**Photoshop CC 2019 Mem Patch [32|64bit] [April-2022]**

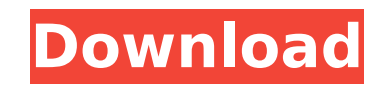

### **Photoshop CC 2019 X64**

We'll begin the creation of our photo manipulation by selecting the landscape photo using the "select" tool to make a selection. 1. Select a Landscape Photo Copy your selection by pressing Ctrl+C, right-click the selection Selection's Left and Right By Using the Flop Tool Use the Flop tool to flip the selection left and right on the image. 3. Add a Background Fill, Create a New Layer, and Copy the Selection Add a white background fill using To create a new layer, press Ctrl+J, then press backspace. Name it "background" in the layer controls. Copy the selection by pressing Ctrl+J, then press Ctrl+C. 4. Duplicate the Background Layer and Move It Below the Foreg background layer below the foreground layer. 5. Adjust the Opacity of the Background Layer In the layer controls, change the opacity of the background layer from 100% to 80% using the slider. 6. Create a New Layer Create a Ctrl+Backspace once to create a new layer. Name this layer "foreground" in the layer controls. Move the foreground layer above the background layer. 7. Rotate the foreground layer left or right using the rotate tool. If yo tool mode. 8. Select the All the Orbits Using the Rotate Tool Select the "all" in the rotate tool mode to select all the orbits. 9. Invert the Selection Using the Invert Invert ind selection by pressing Ctrl+I, or choose E changes to the color and brush size. 11. Reorganize the Layers to Keep the Foreground Layer On Top In the layer controls, rearrange the layers so the foreground layer is on

## **Photoshop CC 2019 Crack+ With Key [Mac/Win]**

Elements 20.0 comes with design and graphics features only. You can edit images, edit video, create comics, etc. Photoshop Elements is great for casual image editing or drawing on canvas. How to open Photoshop Elements? Yo installed it, launch it with the shortcut or open the software from your Computer by clicking the icon in the taskbar. How to install Photoshop Elements? The installation process is rather simple and straightforward. Find to the installation location. Choose and download the option you want from the list: Close the notification window and wait for the installation process completes, you'll see the dialog below: Press the option to proceed t a beginner, try working with images or photos. Elements works with RAW and JPG. You can import and edit these files. After you've imported a file, you'll see the following in the main window: From there, you can use basic toolbox, at the top, with six tools in the left-hand toolbox: (arranged from top to bottom) Lasso tool, Free Transform tool, Pant bucket tool. The main tool window is in the middle and contains: (from top to bottom): Artis History panel, Views panel to the right (Layers panel) can be used to access any layer and enable or disable it. The left panel (Artistic panel) can be used to change the look of an image. You can also resize or crop an im Brush and airbrush tools for black and white (grayscale), saturation, and more. Video-style adjustable exposure, white balance, sharpness and contrast. Perspective and distortion correction. 388ed7b0c7

# **Photoshop CC 2019 Keygen X64**

Q: What is the idiomatic way to handle assignment errors in Ruby/Rails? Assigning a value to a key in a hash is a bit unusual. It can only happen if you try to use Ruby's = operator on an object that doesn't respond to tha idiomatic ways of handling the case when you attempt to assign a key to a nil/false value make sense? Add an assignment operator (:=) Include a fallback Enforce the method being called Require raising an error Drop it I'm thing to do. A: If it's an error that could be raised, then I'd go with an exception. It's very idiomatic Ruby and Rails. Some of the exceptions you are mentioning make sense too, but only if it's expected. I would avoid " membership is on the rise as high school students are now more likely to belong to a union or labor organization than they were seven years ago, according to a new report. The latest "U.S. High School Students and Labor Re Bureau of Labor Statistics and the National Bureau of Economic Research, surveyed about 16,000 high school students across the country in 2000, 2004 and 2007. Union membership among high school students rose 8.4 percent be essentially flat at 11.3 percent. An estimated 930,000 high school students belonged to a union or labor organization in 2007, according to the report, up from about 825,000 in 2000. The Bureau of Labor Statistics said tha organizations has increased from 578,000 in 2000 to 930,000 in 2007. "The increase in union membership among high school students has been primarily in the public sector," the bureau said. "Moreover, the public sector has been losing union members." The B

## **What's New in the Photoshop CC 2019?**

.get(n) for i in range(3): pi\_file.write(struct.pack('

#### **System Requirements:**

OS: Windows XP, Vista, 7 Processor: 1.8 GHz or faster Memory: 2 GB Graphics: PowerVR SGX 430 or better Hard Drive: 3 GB free hard drive space Network: Internet connection Recommended: NVIDIA GeForce 8800 GT or better RECOM Introduction Welcome to the first of many guides to game aspects that I will be writing. I hope to be of

[https://www.7desideri.it/wp-content/uploads/2022/07/Adobe\\_Photoshop\\_2022\\_.pdf](https://www.7desideri.it/wp-content/uploads/2022/07/Adobe_Photoshop_2022_.pdf) <https://pascanastudio.com/photoshop-2022-version-23-0-1-product-key-lifetime-activation-code-x64/> <http://www.camptalk.org/photoshop-2022-version-23-2-keygen-for-windows/> <https://wakelet.com/wake/9LobOQWuzudpYaQo574MN> [https://codersclinic.com/wp-content/uploads/2022/07/Photoshop\\_2021\\_Version\\_2210.pdf](https://codersclinic.com/wp-content/uploads/2022/07/Photoshop_2021_Version_2210.pdf) <https://wakelet.com/wake/DtL-yo9eMPyZlv27iT0zw> <https://uniqueadvantage.info/adobe-photoshop-cc-free-license-key-download-for-windows/> <https://womss.com/photoshop-cc-2015-keygen-full-version-free-3264bit-2022/> <http://www.mooglett.com/photoshop-2022-version-23-0-2-keygen-full-version-free-download-latest-2022/> https://www.mooglett.com/photoshop-cc-2018-win-mac-2022/ <https://kramart.com/wp-content/uploads/2022/07/gabzak.pdf> <https://damariuslovezanime.com/adobe-photoshop-2020-crack-activation-code-serial-key-2022-latest/> <https://bluesteel.ie/2022/07/05/photoshop-cc-2019-torrent-activation-code-free-download-mac-win-2022/> [https://fitport.de/wp-content/uploads/2022/07/Photoshop\\_2022\\_version\\_23.pdf](https://fitport.de/wp-content/uploads/2022/07/Photoshop_2022_version_23.pdf) <https://tankkecorvetibus.wixsite.com/tebeatubi::tebeatubi:f0ILEDuQkX:tankkecorvetibus@mail.com/post/photoshop-2022-version-23-1-with-key-x64> [https://wakelet.com/wake/Hefyh1MRuMN\\_Go9IA5Xyl](https://wakelet.com/wake/Hefyh1MRuMN_Go9IA5Xyl) <https://dalilasthp.wixsite.com/surlaroca/post/adobe-photoshop-cc-2018-keygen-crack-serial-key-incl-product-key-free> <https://rednails.store/adobe-photoshop-express-nulled-full-product-key/> <https://pzn.by/uncategorized/adobe-photoshop-cc-2015-version-18-crack-full-version-free-download/> <http://barrillos.org/2022/07/05/photoshop-cs5-full-license-download-win-mac/> <http://chessjunkies.net/?p=5468> <http://yotop.ru/2022/07/05/photoshop-2021-version-22-3-serial-number-and-product-key-crack-keygen-for-lifetime-free-download-2022/> <http://ribarting.yolasite.com/resources/Adobe-Photoshop-2021-Version-224-Crack--Serial-Number---Keygen-PCWindows.pdf> <https://ihcen.com/wp-content/uploads/2022/07/jaedgons.pdf> <https://somalicareers.com/en/photoshop-2022-version-23-1-1-activation-code-with-keygen-free-x64-2022-latest/> <https://dawnintheworld.net/adobe-photoshop-2021-version-22-5-for-pc/> <http://childdisdi.yolasite.com/resources/Photoshop-EXpress-Patch-full-version--.pdf> [https://promotionbun.com/wp-content/uploads/2022/07/Adobe\\_Photoshop\\_2022\\_Version\\_230\\_Crack\\_\\_Serial\\_Number\\_\\_\\_With\\_Full\\_Keygen\\_Latest.pdf](https://promotionbun.com/wp-content/uploads/2022/07/Adobe_Photoshop_2022_Version_230_Crack__Serial_Number___With_Full_Keygen_Latest.pdf) [http://franklinpanama.com/wp-content/uploads/2022/07/Adobe\\_Photoshop\\_2021\\_Version\\_2200\\_Serial\\_Key\\_\\_Free\\_April2022.pdf](http://franklinpanama.com/wp-content/uploads/2022/07/Adobe_Photoshop_2021_Version_2200_Serial_Key__Free_April2022.pdf) <https://moviercool-aliyun.oss-cn-hangzhou.aliyuncs.com/moviercool/web/2022/07/20220705055959707.pdf>